# สารบัญ

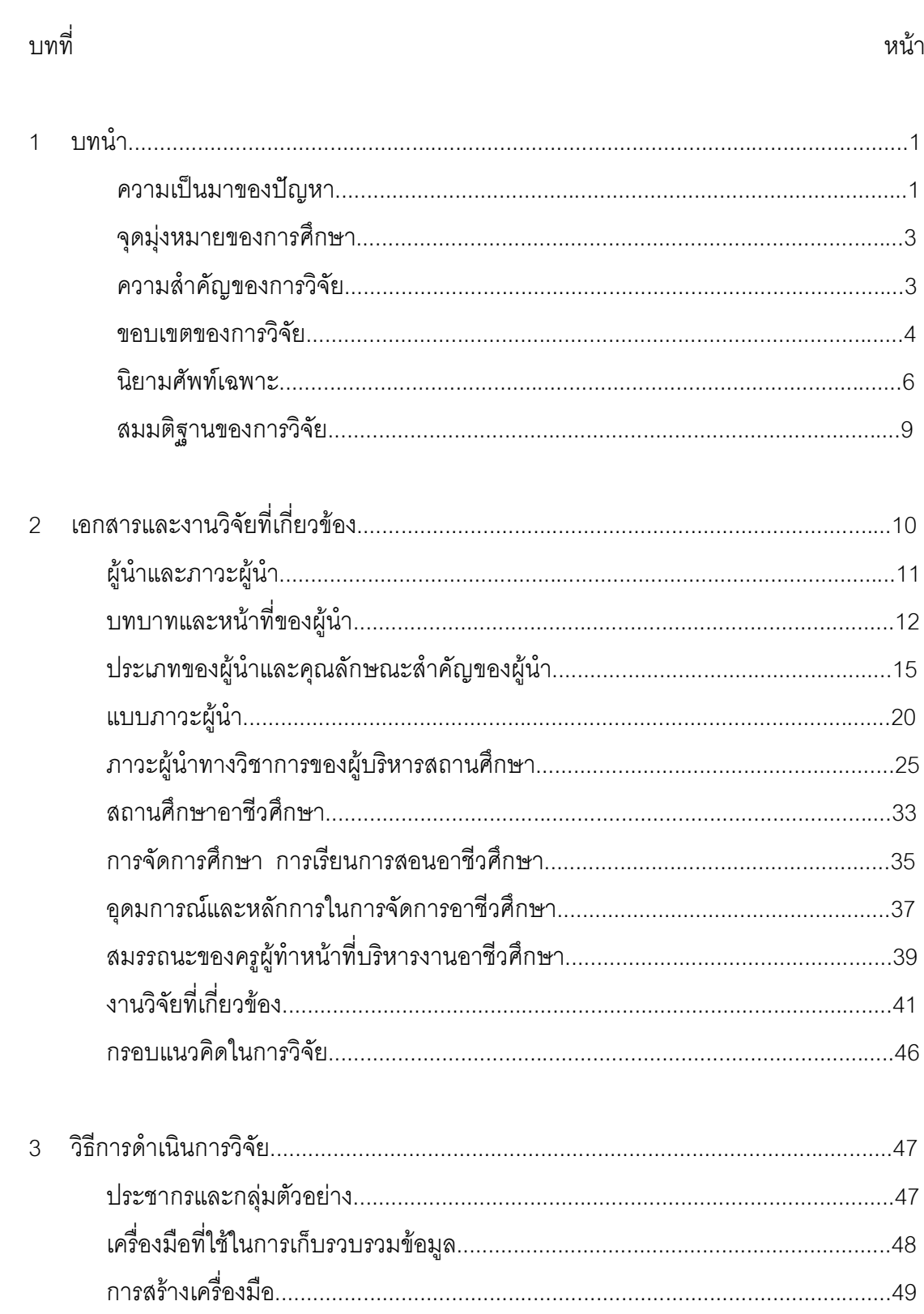

## สารบัญ (ต่อ)

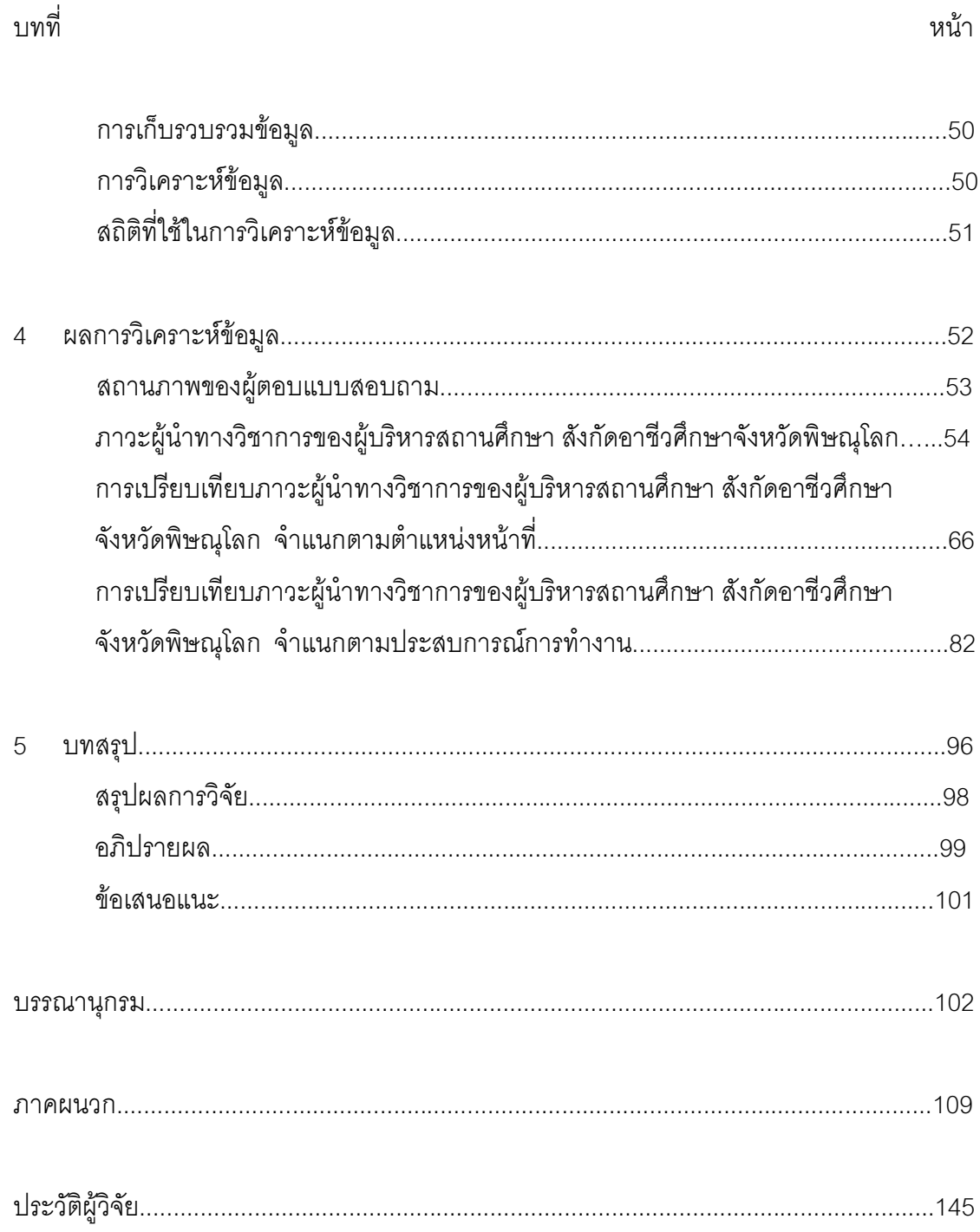

#### สารบัญตาราง

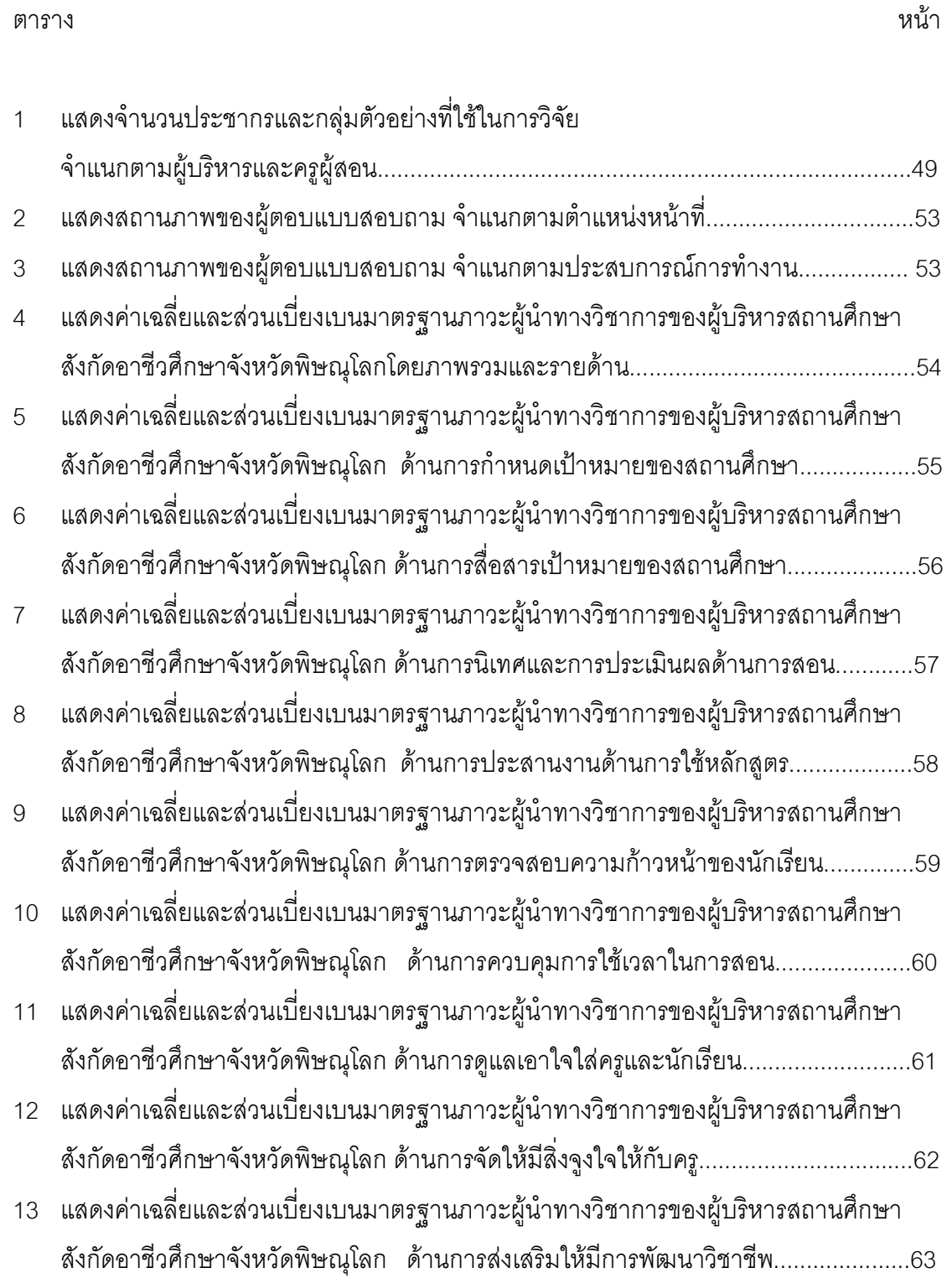

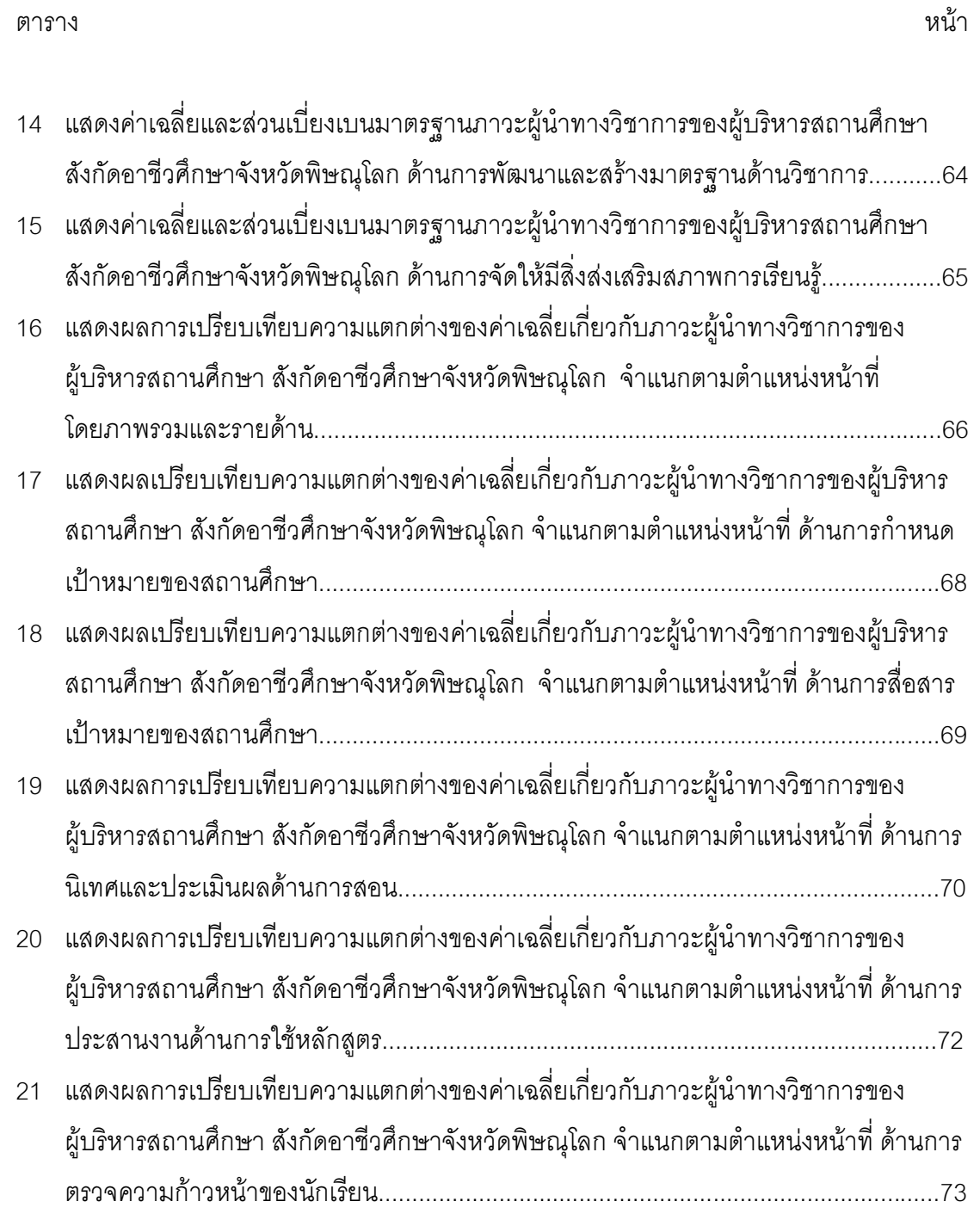

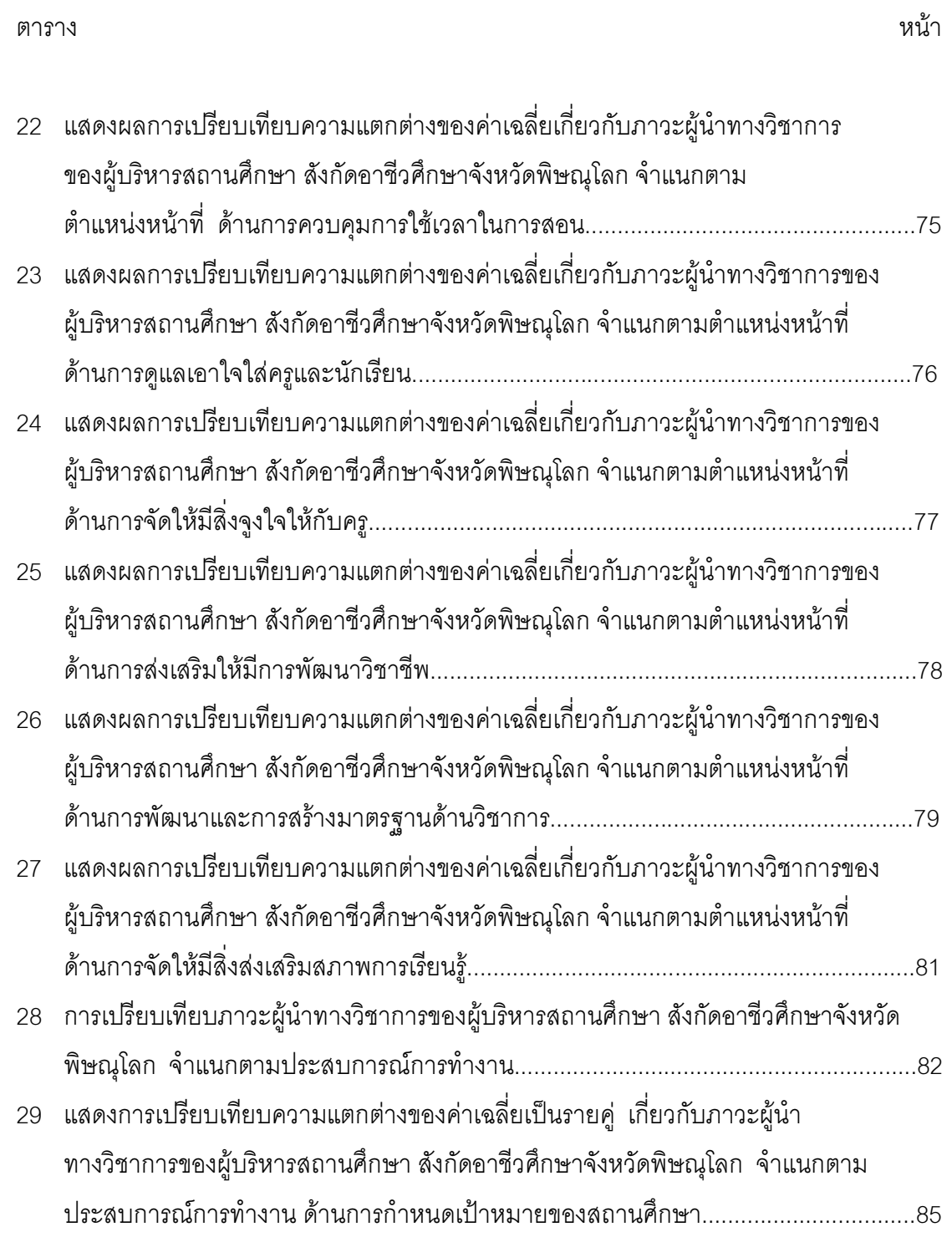

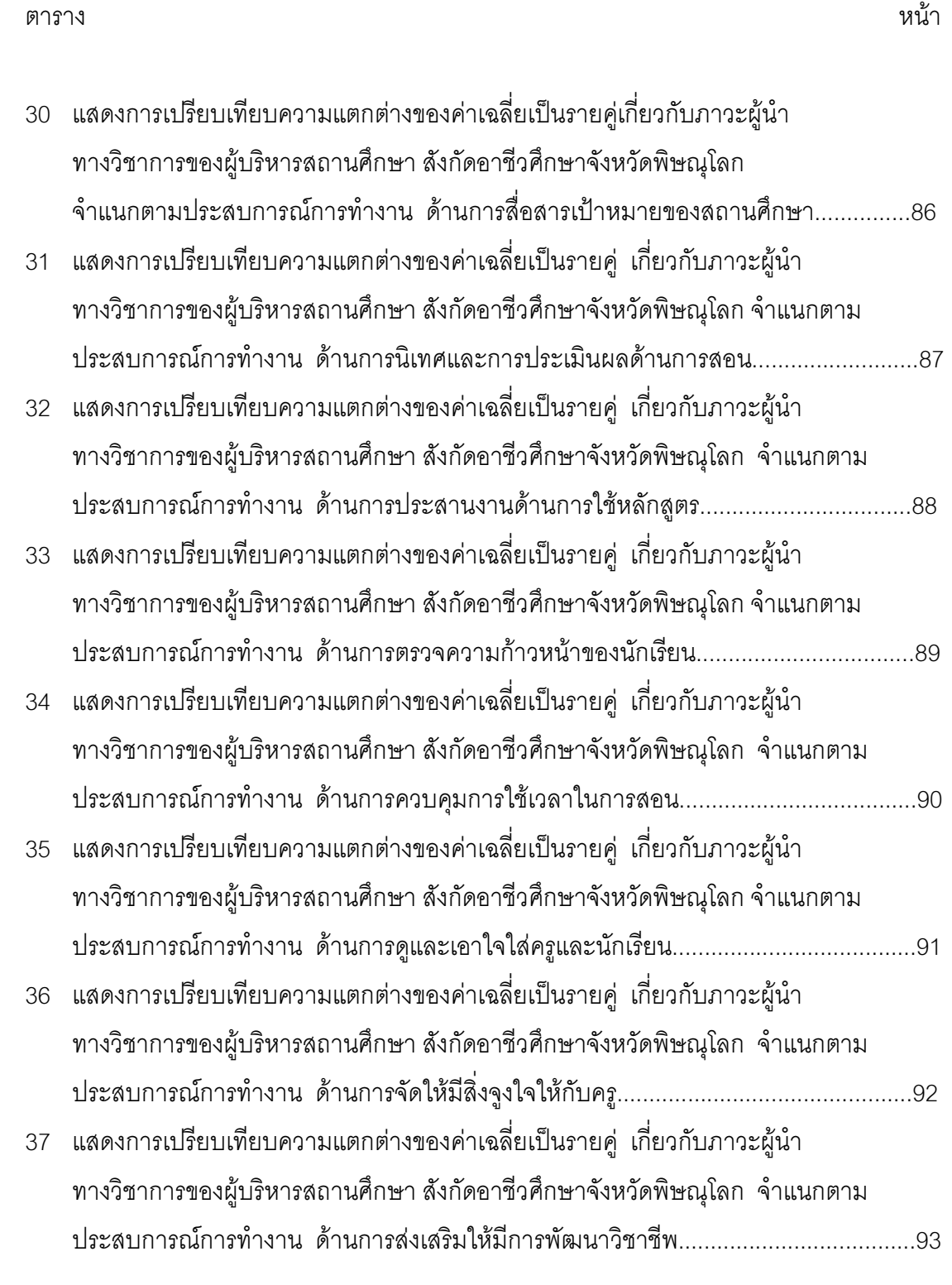

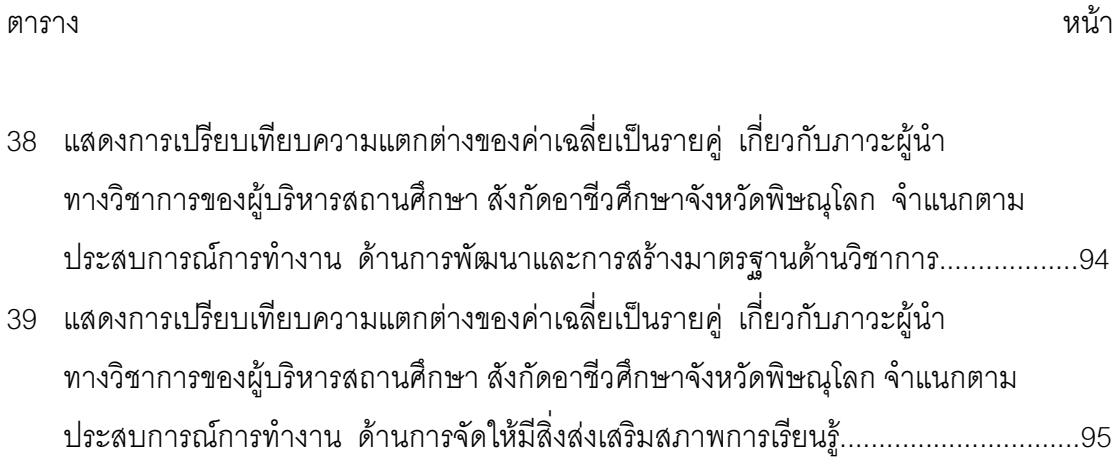

# สารบัญภาพประกอบ

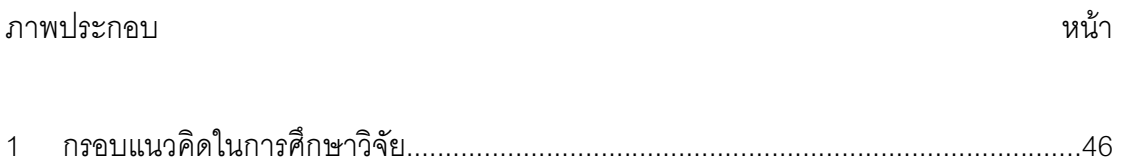